## **20.1 View Files in the User Dashboard**

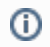

The User dashboard is available in FileCloud Server version 15 and later.

The User Dashboard is where you can view all of the files you have uploaded or have access to.

How Do I [Access the User Dashboard](https://www.filecloud.com/supportdocs/pages/viewpage.action?pageId=12517588)?

## **How are files organized?**

The Files section displays a list of all available data you can access.

Table 1. Folder Organization of Files

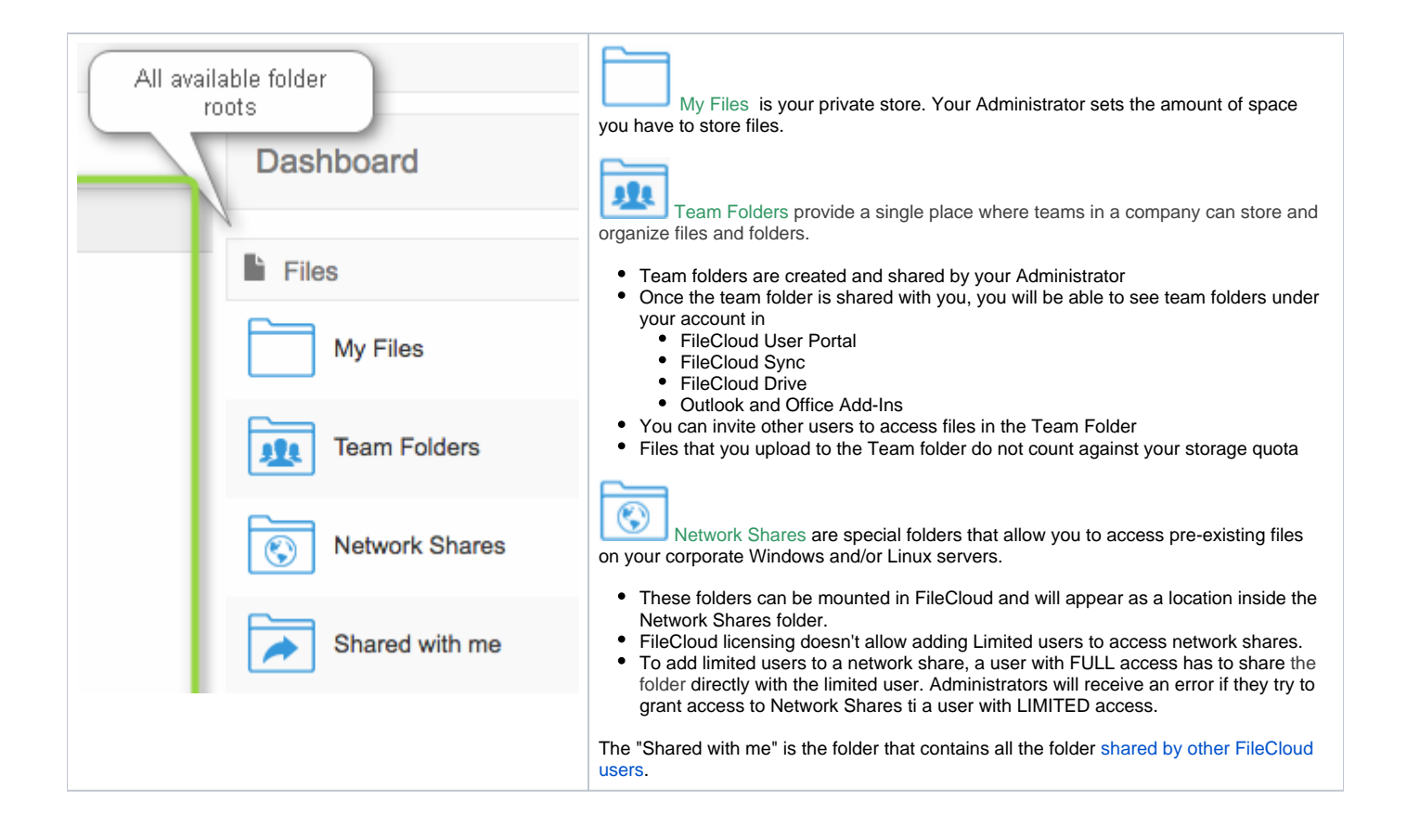